# CSE 142, Summer 2014

Lecture 2: Static Methods Expressions

**reading: 1.4 – 2.1** 

## Algorithms

- **algorithm**: A list of steps for solving a problem.
- Example algorithm: "Bake sugar cookies"
	- Mix the dry ingredients.
	- Cream the butter and sugar.
	- Beat in the eggs.
	- Stir in the dry ingredients.
	- Set the oven temperature.
	- Set the timer for 10 minutes.
	- Place the cookies into the oven.
	- Allow the cookies to bake.
	- Spread frosting and sprinkles onto the cookies.

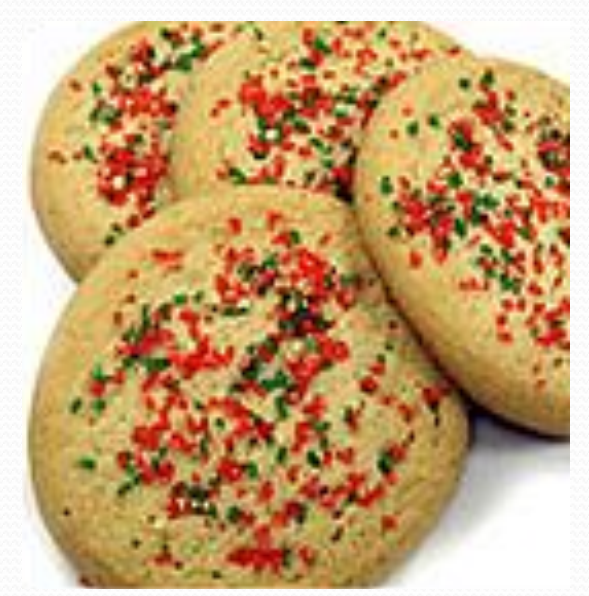

...

#### Static methods

#### **static method**: A named group of statements.

- denotes the *structure* of a program
- eliminates *redundancy* by code reuse
- **procedural decomposition**: dividing a problem into methods

• Writing a static method is like adding a new command to Java.

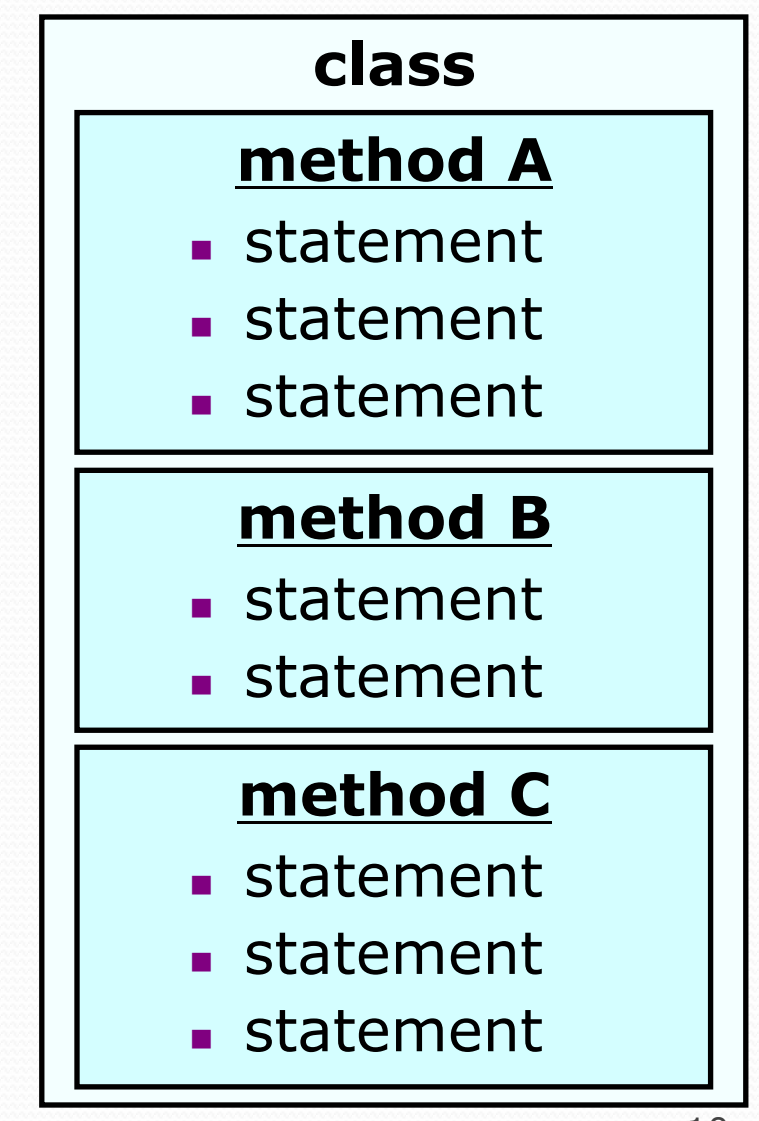

### Declaring a method

*Gives your method a name so it can be executed* 

Syntax:

public static void **name**() { **statement**; **statement**; ... **statement**; }

#### Example:

}

public static void printWarning() { System.out.println("This product causes cancer"); System.out.println("in lab rats and humans.");

## Calling a method

*Executes the method's code* 

- Syntax:
	- **name**();
	- You can call the same method many times if you like.
- Example:
	- printWarning();
	- Output:

This product causes cancer in lab rats and humans.

## Methods calling methods

```
public class MethodsExample { 
        public static void main(String[] args) { 
            message1(); 
            message2(); 
            System.out.println("Done with main."); 
    } 
        public static void message1() { 
            System.out.println("This is message1."); 
    } 
        public static void message2() { 
            System.out.println("This is message2."); 
            message1(); 
            System.out.println("Done with message2."); 
    } 
   } 
• Output:
  This is message1. 
   This is message2. 
  This is message1. 
  Done with message2. 
  Done with main.
```
#### When to use methods

- Place statements into a static method if:
	- The statements are related structurally, and/or
	- The statements are repeated.
- You should not create static methods for:
	- An individual println statement.
	- Only blank lines. (Put blank printlns in main.)
	- Unrelated or weakly related statements. (Consider splitting them into two smaller methods.)

#### Static methods question

Write a program to print these figures using methods.

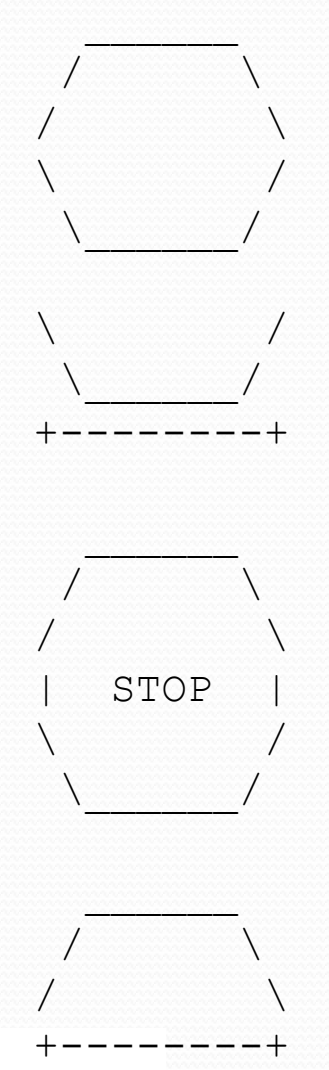

### Output structure

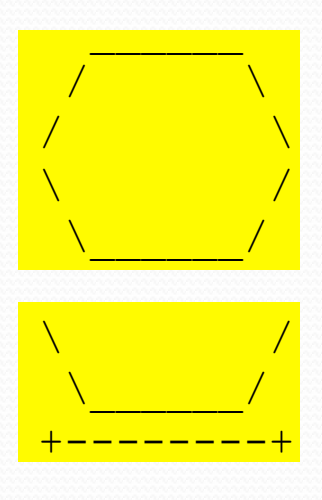

The structure of the output:

- **initial "egg" figure**
- **second "teacup" figure**
- **third "stop sign" figure**
- **fourth "hat" figure**

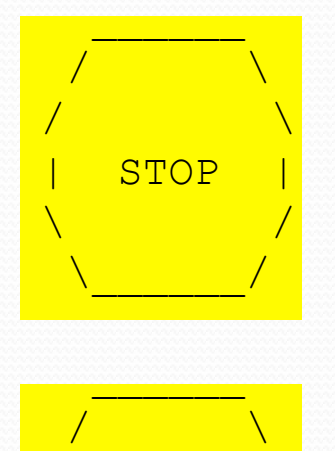

 $\sqrt{2}$  and  $\sqrt{2}$ <mark>+--------+</mark> This structure can be represented by methods:

- egg
- teaCup
- stopSign
- hat

## Output redundancy

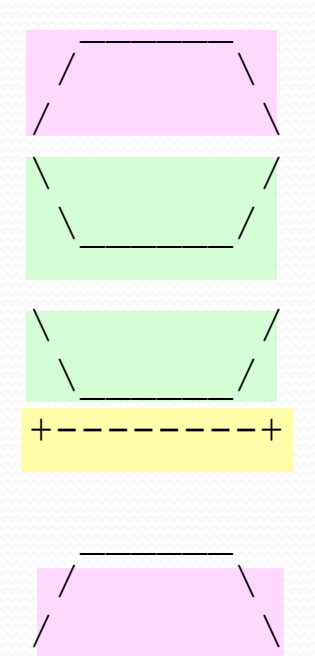

| STOP |

\_\_\_\_\_\_

 $\sqrt{2}$ /  $\sqrt{ }$ +--------+

 $\sqrt{2}$  $\setminus$   $\setminus$   $\setminus$ 

The redundancy in the output:

- 
- 

**egg top:** reused on stop sign, hat

- egg bottom: reused on teacup, stop sign
- 

divider line: used on teacup, hat

This redundancy can be fixed by methods:

- eggTop
- eggBottom
- line

#### By Drake Emko & Jen Brodzik Hackles Quiet ! I'm trying to cut Preston, do you consider and paste 300 lines of code programming more Never mind. into 7 different places ! of an art or a science ?

http://hackles.org

Copyright C 2001 Drake Emko & Jen Brodzik

## Data and expressions

#### **reading: 2.1**

## Data types

- Internally, computers store everything as 1s and 0s
	- $104 \rightarrow 01101000$
	- "hi"  $\rightarrow$  0110100001101001
	- h  $\rightarrow$  01101000
- How are h and 104 differentiated?
- **type**: A category or set of data values.
	- Constrains the operations that can be performed on data
	- Many languages ask the programmer to specify types
	- Examples: integer, real number, string

### Java's primitive types

**primitive types**: 8 simple types for numbers, text, etc.

Java also has **object types**, which we'll talk about later

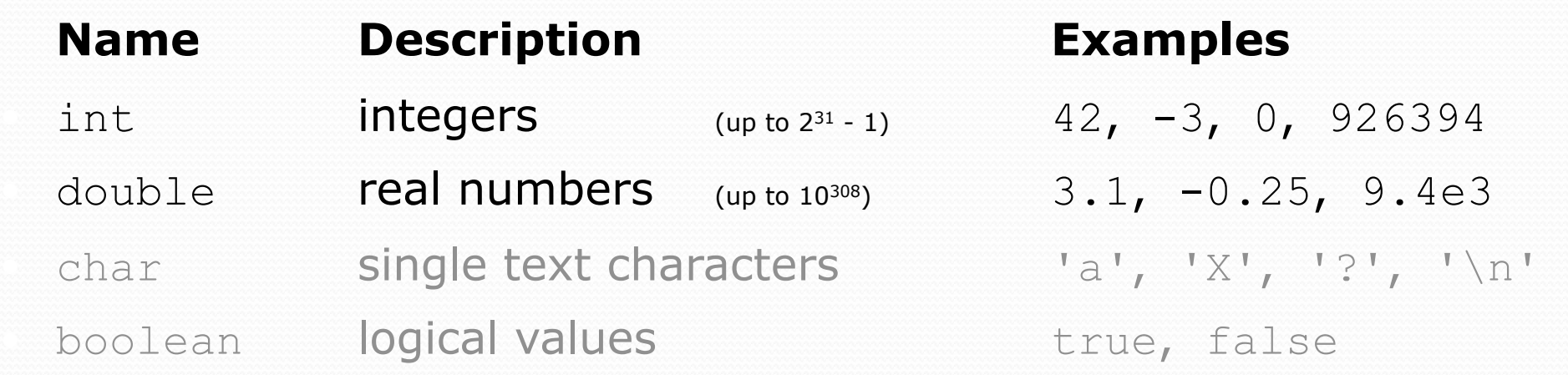

• Why does Java distinguish integers vs. real numbers?

## Integer or real number?

Which category is more appropriate?

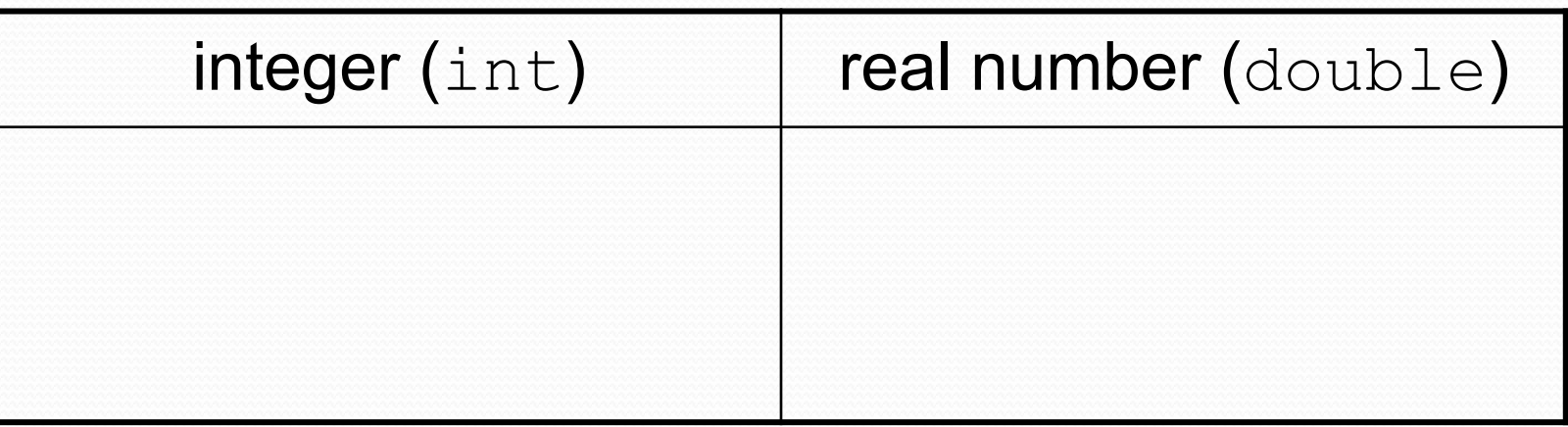

- 1. Temperature in degrees Celsius
- 2. The population of lemmings
- 3. Your grade point average
- 4. A person's age in years
- 5. A person's weight in pounds
- 6. A person's height in meters
- 7. Number of miles traveled
- 8. Number of dry days in the past month
- 9. Your locker number
- 10. Number of seconds left in a game
- 11. The sum of a group of integers
- 12. The average of a group of integers
- credit: Kate Deibel, http://www.cs.washington.edu/homes/deibel/CATs/

#### **Expressions**

- **expression**: A value or operation that computes a value.
	- Examples:  $1 + 4 \times 5$

42

$$
(7 + 2) * 6 / 3
$$

- The simplest expression is a *literal value*.
- A complex expression can use operators and parentheses.

### Arithmetic operators

#### **operator**: Combines multiple values or expressions.

- + addition
- subtraction (or negation)
- \* multiplication
- division
- % modulus (a.k.a. remainder)

#### As a program runs, its expressions are *evaluated*.

- $\bullet$  1 + 1 evaluates to 2
- System.out.println(3 \* 4); prints 12
	- How would we print the text  $3 * 4$  ?

### Integer remainder with  $\frac{1}{6}$

The % operator computes the remainder from integer division.

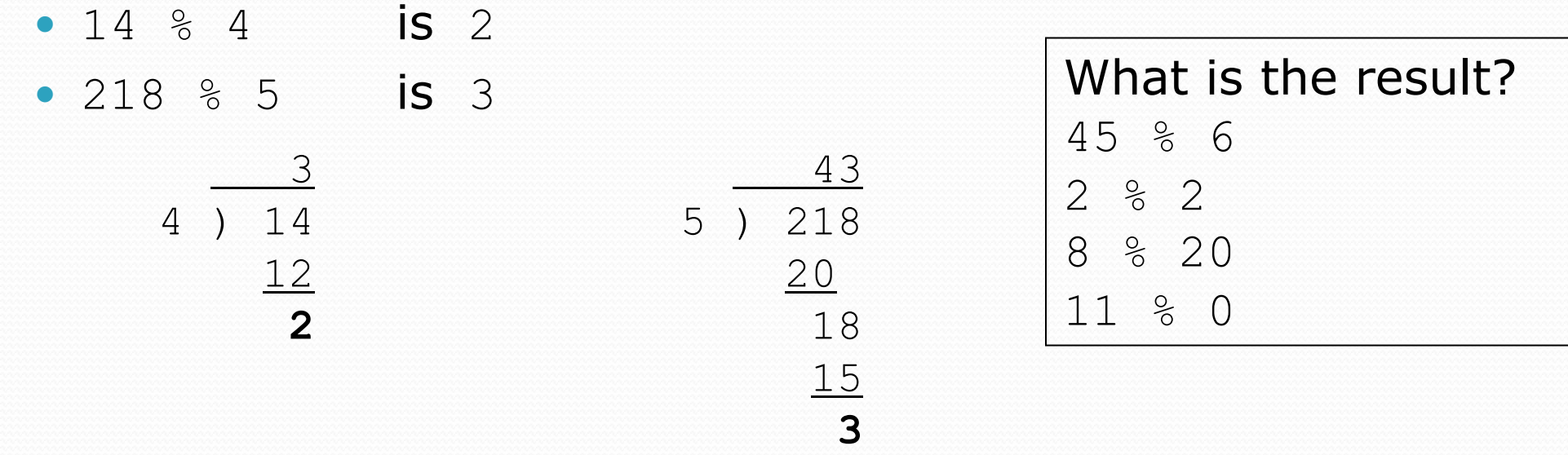

- Applications of  $\frac{1}{6}$  operator:
	- Obtain last digit of a number: 230857 % 10 is 7
	-
	- See whether a number is odd:  $7 \frac{2}{3}$  2 is 1, 42  $\frac{2}{3}$  2 is 0

• Obtain last 4 digits: 658236489 % 10000 is 6489

#### Precedence

**precedence**: Order in which operators are evaluated.

Generally operators evaluate left-to-right.

 $1 - 2 - 3$  is  $(1 - 2) - 3$  which is  $-4$ 

• But  $*$  /  $*$  have a higher level of precedence than  $+$  -

1 + **3 \* 4** is 13 6 + **8 / 2** \* 3 6 + **4 \* 3** 6 + 12 is 18

 Parentheses can force a certain order of evaluation:  $(1 + 3) * 4$  is 16

• Spacing does not affect order of evaluation  $1+3 \times 4-2$  is 11

#### Precedence examples

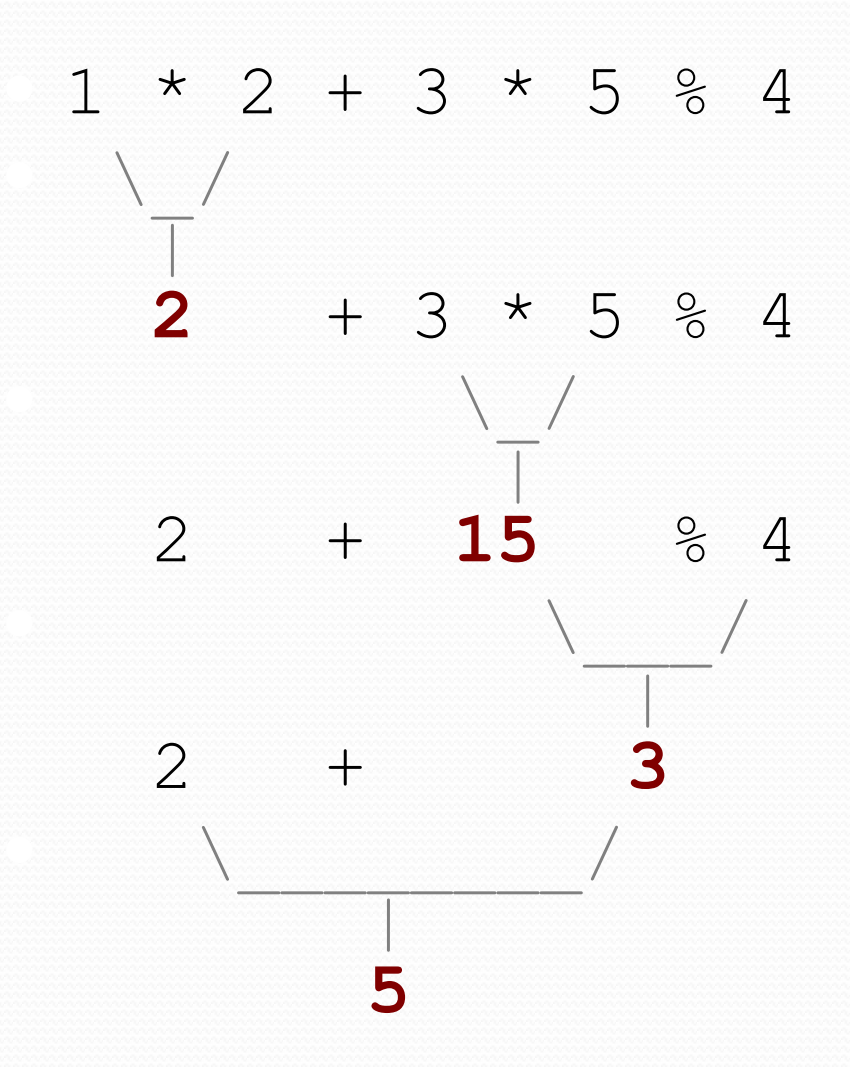

#### Precedence questions

- What values result from the following expressions?
	- $9 / 5$
	- 695 % 20
	- $-7 + 6 * 5$
	- $-7 * 6 + 5$
	- 248 % 100 / 5
	- $\bullet$  6 \* 3 9 / 4
	- $\bullet$  (5 7) \* 4
	- $\bullet$  6 + (18 % (17 12))

## Real numbers (type double)

- Examples:  $6.022$ ,  $-42.0$ ,  $2.143e17$ 
	- Placing .0 or . after an integer makes it a double.
- The operators  $+ * / *$  () all still work with double.
	- / produces an exact answer:  $15.0$  /  $2.0$  is  $7.5$
	- Precedence is the same: () before  $*$  /  $*$  before  $+$  -

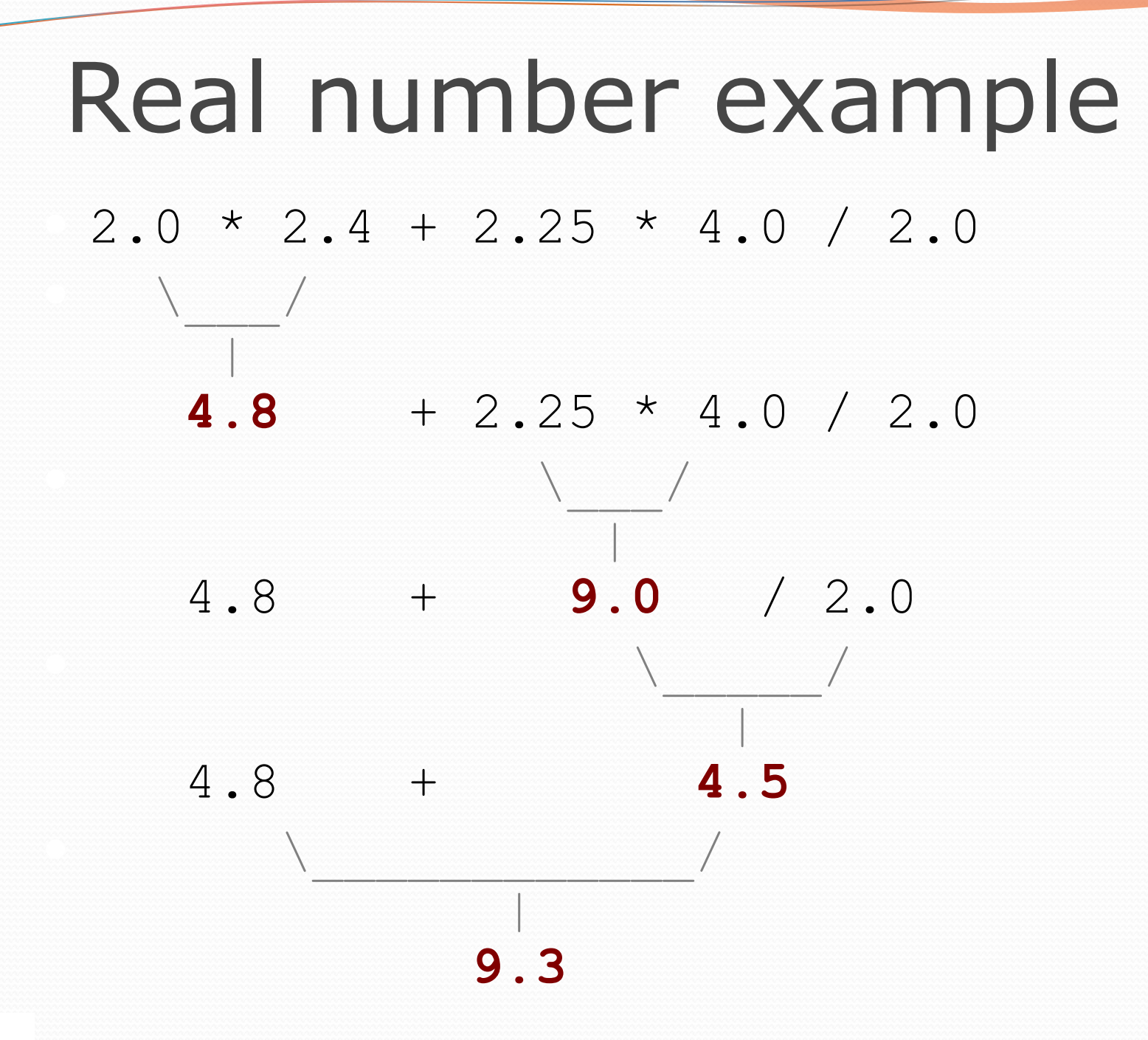

## Mixing types

- When int and double are mixed, the result is a double.
	- $\bullet$  4.2  $*$  3 is 12.6
- The conversion is per-operator, affecting only its operands.

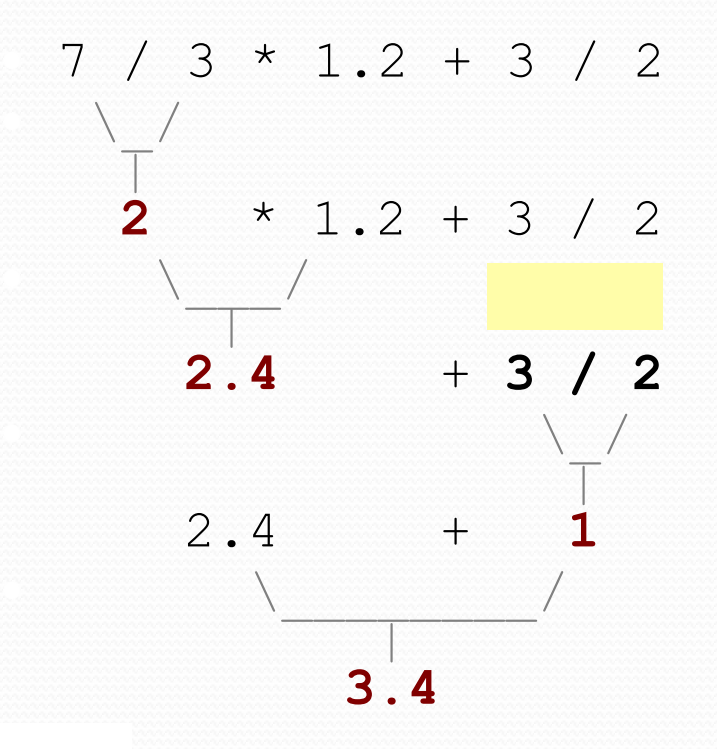

 $\bullet$  3 / 2 is 1 above, not 1.5.

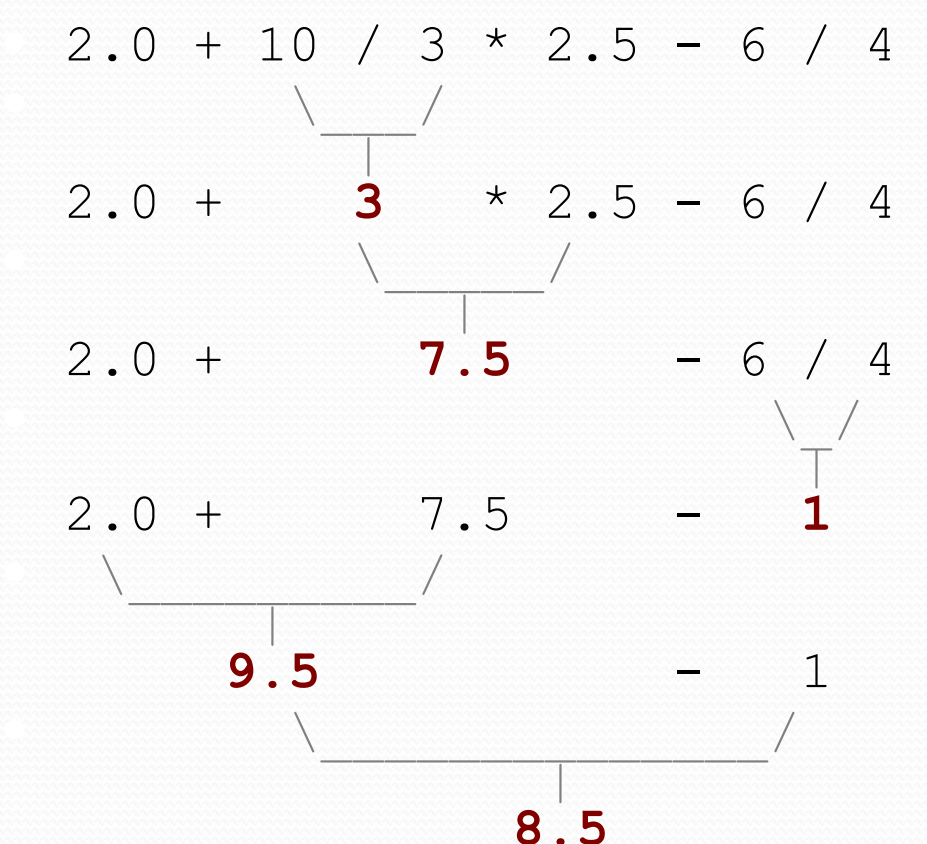

#### String concatenation

 **string concatenation**: Using + between a string and another value to make a longer string.

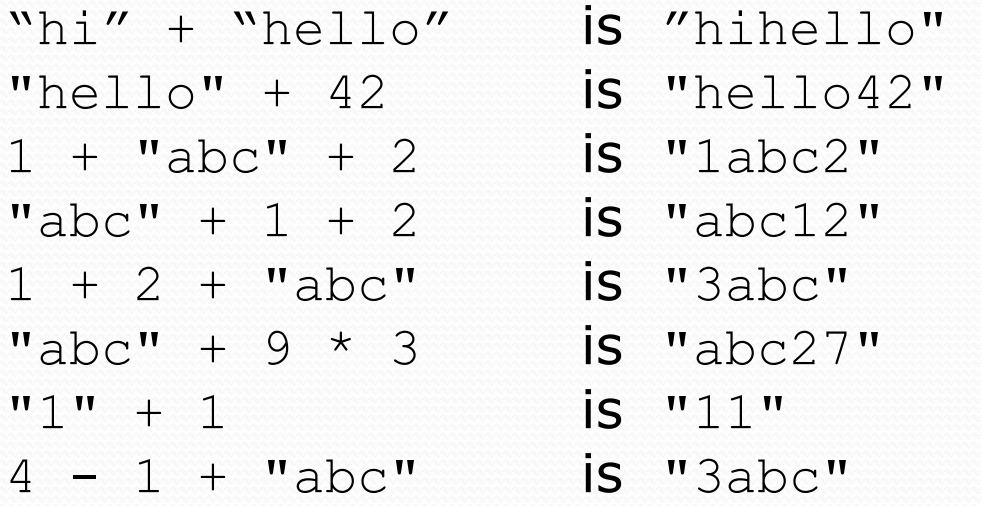

- $\bullet$  Use + to print a string and an expression's value together.
	- System.out.println(**"Grade: " +** (95.1 + 71.9) / 2);
	- Output: Grade: 83.5